# МИНИСТЕРСТВО ОБРАЗОВАНИЯ МОСКОВСКОЙ ОБЛАСТИ Государственное бюджетное профессиональное образовательное учреждение Московской области «Воскресенский колледж»

Методические рекомендации к курсовому проектированию по МДК.01.03 Электрическое и электромеханическое оборудование

для специальности «13.02.11 Техническая эксплуатация и обслуживание электрического и электромеханического оборудования (по отраслям)»

 Методическая разработка разработана в соответствии с рабочей программой по ПМ.01 «Организация простых работ по техническому обслуживанию и ремонту электрического и электромеханического оборудования» на основе Федеральных государственных образовательных стандартов по специальности среднего профессионального образования (далее – СПО) 13.02.11 Техническая эксплуатация и обслуживание электрического и электромеханического оборудования

Выполнил: Преподаватель Жаворонкова Н.Ю.

Рассмотрены и рекомендованы к печати ПЦК электрических дисциплин и автоматизации ГБПОУ МО «Воскресенский колледж»

Утверждены к печати методической комиссией ГБПОУ МО «Воскресенский колледж»

#### Введение

Рациональное проектирование современного электропривода требует, прежде всего, глубокого ознакомления с условиями работы соответствующего производственного механизма. Высокую производительность производственного механизма и качество выпускаемой им продукции могут быть обеспечены лишь при надлежащем сочетании характеристик привода и рабочей машины. Поэтому проектировать электропривод следует одновременно с проектированием рабочей машины.

В техническом задании, на основе которого ведется проектирование электропривода, должны найти отражение характер статического момента, пределы регулирования частоты вращения, плавность регулирования, условия пуска и торможения, требуемые механические характеристики, число включений в час и т. д.

Самое важное при проектировании электропривода — выбор двигателя, являющегося источником механической энергии. Электродвигатель должен соответствовать производственному механизму по своим номинальным данным. Правильный выбор номинальных данных двигателя, и в особенности его мощности, имеет большое производственное значение, поскольку он определяет первоначальные затраты и стоимость эксплуатационных расходов на промышленных установках.

Далее решается вопрос о том, требуется ли регулируемый или нерегулируемый привод. Если не требуется регулирования частоты вращения, то выбирается трехфазный двигатель переменного тока и в дальнейшем все сводится к выбору типа двигателя и его мощности. Если же необходим привод с регулируемой частотой вращения, то нужно решить вопрос о системе привода и выбрать род тока.

Выбор постоянного или переменного тока определяется условиями регулирования частоты вращения, а именно, диапазоном и плавностью регулирования, длительностью работы на пониженных частотах вращения. Тип двигателя и род тока выбирают одновременно; при этом наиболее рациональным считается тот двигатель, который лучше обеспечивает получение механических характеристик, необходимых для работы приводимого механизма в заданном режиме. Затем выбирают напряжение.

Следующей ступенью проектирования является выбор мощности двигателя. Мощность двигателя должна строго соответствовать предполагаемой нагрузке. Если мощность двигателя недостаточна, то он не обеспечивает нормальной работы механизма, так как снижается производительность машины, происходит неизбежное повышение температуры обмоток и отдельных частей двигателя против допускаемых норм и, как следствие, двигатель быстро выходит из строя.

Завышение установленной мощности ухудшает экономические показатели

электроприемника. В этом случае повышается первоначальная стоимость электропривода, снижается КПД двигателя. В установках переменного тока, кроме того, понижается коэффициент мощности, который обусловливает непроизводительную загрузку распределительных сетей и генераторов электростанций.

Двигатель выбранной мощности необходимо привести в соответствие с режимом работы механизма и правильно подобрать комплекс его механических характеристик. Серьезное внимание необходимо уделять способности двигателя развивать пусковой момент, что важно для пуска под нагрузкой. Важны также значения максимального момента и способность двигателя к перегрузкам. Затем решают вопрос о конструктивных формах двигателя, о защите его от окружающей среды. При выборе типа электродвигатели следует иметь в виду, что если нет специальных требовании, целесообразно применять двигатели единых серий, поскольку это уменьшает первоначальные затраты на электрооборудование.

В обязанности проектировщика входят и окончательная разработка схемы управления электроприводом, и укомплектовка его аппаратурой управления. Он должен рационально выбрать передаточное число от двигателя к исполнительному механизму. После того необходимо оценить экономичность выбранного привода, а окончательный выбор типа привода следует производить на основе сопоставления всех техникоэкономических показателей нескольких вариантов. Наконец последним этапом проектирования являются конструктивная разработка отдельных узлов электропривода и размещение электрооборудования. Здесь необходимо особо учитывать удобство обслуживания и ремонта.

Изложенная выше последовательность проектирования является лишь примерной; практически же все вопросы проектирования переплетаются, в связи, с чем могут быть значительные отклонения от предлагаемого здесь порядка.

## Общие требования

1. Цель курсового проектирования - обобщение и систематизация знаний, полученных учащимися при изучении предметов общетехнического и специального циклов; приобретение ими навыков самостоятельной работы по выбору и проектировании систем электропривода, основного электрооборудования и аппаратуры управления. Кроме того, курсовое проектирование подготавливает учащихся к выполнению дипломного проекта, вырабатывает умение пользоваться технической и справочной литературой.

2. Задания на курсовое проектирование рассматриваются предметной (цикловой) комиссией специальных дисциплин, подписываются председателем предметной комиссии и руководителем проекта и выдаются учащимся не позднее, чем за полтора месяца до срока

сдачи проекта.

3. Задания на курсовое проектирование должны быть индивидуальными, разнообразными по содержанию, но примерно одинаковой сложности, отвечать современным требованиям и уровню новой техники.

4.Темы курсовых проектов должны соответствовать объему программы предмета "Электрооборудование промышленных предприятий и установок отрасли". В целях подбора актуальных, конкретных тем необходимо иметь тесную связь с предприятиями. Большую помощь при разработке тем могут оказать планы организационно-технических мероприятий по улучшению эксплуатации электрооборудования.

5. Курсовой проект состоит из пояснительной записки в объеме 20-25 страниц и графической части в объеме 2-х листов.

6. Пояснительная записка должна быть выполнена в соответствии с ГОСТами: 2.104- 68 , 2.105-68 , 2.108-68 , 2.112-70 2.602-68 , 2.604-68, ЕСКД.

7.Пояснительная записка должна быть сброшюрована в следующей последовательности: титульный лист, задание на курсовой проект, оглавление и все разделы записки с текстовыми документами. В конце записки приводится список использованной литературы с указанием фамилий авторов, полного наименования источника, издательства и года издания.

8.Сокращение слов в тексте и надписях над иллюстрациями, за исключением установленных ГОСТ 2.316-84, не допускается.

9. При выполнении расчетов формулы долины быть вынесены из общего текста расчете в отдельную строку. Условные буквенные обозначения различных расчетных величин в формулах должны соответствовать установленным стандартам. Расшифровка буквенных обозначений и числовых коэффициентов дается непосредственно за формулой в той последовательности, в какой они приведены в формуле. Первая строка расшифровки должна начинаться со слова "где", без двоеточия после него; значения следующих символов даются с новой строки,

10.При повторном использовании буквенных обозначений того же смысла повторять разъяснения не следует.

11. При использовании какой-либо специальной расчетной формулы следует сослаться на литературный источник, общеизвестные формулы пояснений не требуют.

12.Порядок ведения расчетной части: указываются искомые величины, приводится формула с расшифровкой значений, затем подстановка цифровых значений в формулу в строгой последовательности и ответ. Промежуточные вычисления проводить не следует.

13.Итоговые данные должны быть повторены и выделены в отдельную строку с указанием размерностей.

14.Титульный лист оформляется в соответствии с ГОСТом 2.105-95. (Приложение 1)

15. Графическая часть курсового проекта выполняется в карандаше или в печатном виде минимальный формат чертежа А2 чертеж выполняется в соответствии с ГОСТами:

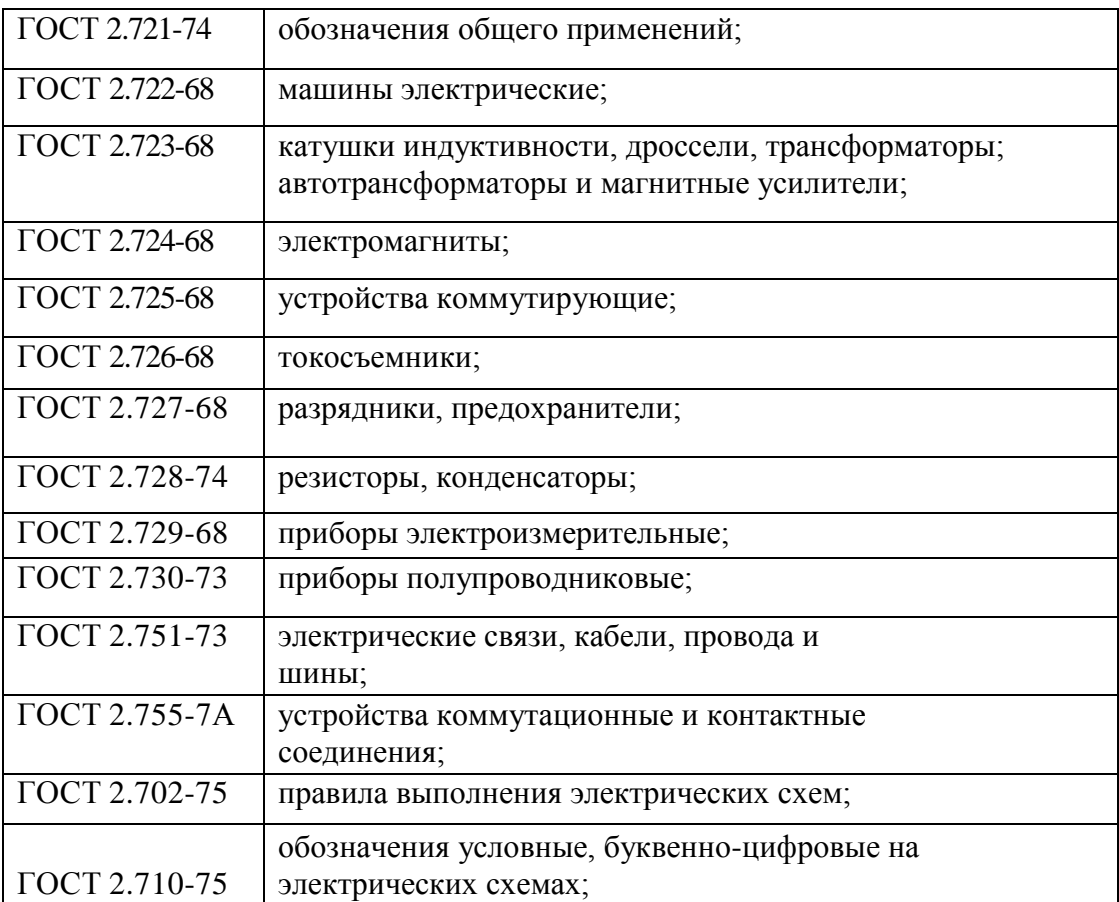

- 1.Электрооборудование мостового крана грузоподъемностью 5тонн.
- 2.Электрооборудование мостового крана грузоподъемностью 10 тонн.
- 3.Электрооборудование мостового крана грузоподъемностью 15тонн.
- 4.Электрооборудование мостового крана грузоподъемностью 20 тонн.
- 5.Электрооборудование грузового лифта грузоподъемностью 5 тонн.
- 6. Электрооборудование пассажирского лифта грузоподъемностью 500 кг.
- 7. Электрооборудование щековой дробилки.
- 8. Электрооборудование молотковой дробилки.
- 9. Электрооборудование сырьевой мельницы.
- 10. Электрооборудование цементной мельницы.
- 11. Электрооборудование печи обжига клинкера.
- 12. Электрооборудование козлового крана.
- 13. Электрооборудование шагающего экскаватора.
- 14. Электрооборудование бурового станка.
- 15.Электрооборудование насосной установки.
- 16. Электрооборудование компрессорной установки.
- 17. Электрооборудование вентиляционной установки.
- 18. Электрооборудование поточно-транспортной системы.
- 19. Электрооборудование сварочной установки.
- 20. Электрооборудование шлифовального станка.
- 21. Электрооборудование токарно-винторезного станка.
- 22.Электрооборудование токарно-револьверного станка.
- 23. Электрооборудование металлорежущего станка.
- 24. Электрооборудование листоформовочной машины АЦИ.
- 25. Электрооборудование элеватора.
- 26.Электрооборудование карусельного станка.
- 27.Электрооборудование магнитного сепаратора.
- 28.Электрооборудование аэрожелоба
- 29.Электрооборудование дозатора вода

Темы курсовых проектов должны подбираться в соответствии с местом прохождения студентами производственной практики.

## **СОДЕРЖАНИЕ КУРСОВЫХ ПРОЕКТОВ**

ПОЯСНИТЕЛЬНАЯ ЗАПИСКА:

1.Введение.

2.Краткая техническая характеристика проектируемого объекта.

3.Требования к электроприводу и автоматике.

4.Выбор рода тока и величины питающих напряжений.

5.Светотехнический и электрический расчет осветительной установки.

6.Выбор системы электропривода.

7.Расчет мощности электродвигателей, их выбор и проверка.

8.Расчет и построение характеристик двигателей.

9.Расчет и выбор аппаратов защиты и управления, пусковых резисторов.

10. Выбор питающих проводов и кабелей.

11. Описание принципиальной схемы управления.

12 Ведомость покупных изделий.

13. Мероприятия по технике безопасности при монтаже (или эксплуатации).

14. Мероприятия по экономии электроэнергии.

15.Список литературы

Графическая часть:

Лист I. Принципиальная электрическая схема управления. (Э3)

Лист 2. Монтажная схема. (Э4)

План расположения оборудования управления с разводкой силовой сети.

(Э7)

Пример оформления содержания приведён в Приложении 2.

1.Введение (1-2 стр.)

Значение механизации и автоматизации на производственных объекктах. Задачи автоматизации проектируемого объекта.

2.Краткая техническая характеристика проектируемого объекта (1-2 стр.).

Описание основных узлов установки или механизма, кинематической или технологической схемы и технологических особенностей. Кинематические или технологические схемы приводятся в пояснительной записке.

3.Требования к электроприводу и автоматике (1-2 стр.).

Для правильного выбора электрооборудования должны быть приведены необходимые исходные сведения - назначение электродвигателей, частота вращения, режим работы (длительный, кратковременный, повторно-кратковременный), условия окружающей среды (нормальная, пыльная, влажная, взрывоопасная и т.д.).

Условия пуска механизмов, необходимость регулирования частоты вращения, взаимосвязь отдельных узлов механизма или отдельных механизмов, порядок пуска, формы управления (местное, дистанционное, автоматическое и т.д.), необходимые блокировки.

4.Выбор рода тока и величины питающих напряжений (I стр.).

5.Светотехнический и электрический расчет осветительной установки (2-3 стр.).

Выбор источников света, типов светильников, их размещение. Расчет при равномерном освещении вести методом коэффициента использования светового потока при локализованном освещении точечным методом. Выбор сечения питающих проводов по условиям нагрева с проверкой по допустимой потере напряжения. выбор защитных аппаратов. (Методика расчета приведена в учебном пособии Л4, Л7, Л8, Л9)

6. Выбор системы электропривода (1-2 стр.).

Выбор типа двигателей, методов регулирования, аппаратуры управления.

7.Расчет мощности электродвигателей, их выбор и проверка на перегрузочную способность и условии пуска (2-3 стр.) (Методика расчета приведена в учебном пособии Л4, Л7, Л8, Л9 или в Приложении 4)

8.Расчет и построение характеристик двигателей (2-3 стр.)

Расчет естественных и искусственных механических характеристик двигателей и их построение. (Методика расчета приведена в учебном пособии Л4 Л7)

9.Расчет и выбор аппаратов защиты и управления (4-6 стр.)

Выбор и проверка магнитных пускателей, тепловых реле, воздушных автоматических выключателей, маслинных выключателей и трансформаторов тока и напряжения, релейной защиты (при наличии двигателей напряжением выше 1000 В). Результаты расчета следует свести в таблицу. (Методика расчета приведена в учебном пособии Л2 Л3)

10.Выбор проводов и питающих кабелей (1-2 стр.) (Методика расчета приведена в учебном пособии Л2 Л3)

Выбор проводов и кабелей по условиям нагрева, проверка по допустимой потере напряжения, проверка на защиту аппаратами защиты.

Проверка условий срабатывания защитного аппарата при однофазном замыкании в сетях напряжением до 1000 В с глухим заземлением нейтрали.

При наличии двигателей напряжением выше 1000 В необходимо выбирать кабель по экономической плотности тока с последующей проверкой по условиям нагрева, устойчивости термическому действию токов короткого замыкания и допускаемой потере напряжения. (Методика расчета приведена в приложении 7.)

11.Описание принципиальной электрической схемы управления (1-2 стр.).

Необходимо изложить требования, предъявляемые к принципиальной электрической схеме и способы осуществления этих требований в схеме.

12.Ведомость покупных изделий.

Ведомость покупных изделий должна соответствовать ГОСТу 2.106.

Запись покупных изделий производят по разделам. Наименование разделов устанавливают в зависимости от характера покупных изделий, вносимых в ведомость, записывают в виде заголовков в графе "Наименование" и подчеркивают.

В каждом разделе ВП рекомендуется записывать изделия по однородным группам, в пределах групп - в алфавитном порядке их наименований, в пределах каждого наименования - по типам и видам, в пределах типов и видов - в порядке возрастания размеров или других параметров.

Графы ВП записывают следующим образом:

- в графе "Наименование" указывают наименование и типоразмер изделия в соответствии с обозначением, установленным в документе на поставку.

При записи изделий одинакового наименования, отличающихся размерами или другими данными, допускается наименование этих изделий записывать на каждом листе ведомости покупных изделий один раз.

- в графе "Код продукции" указывают код продукции по классификатору продукции страны - разработчика конструкторской документации (коды покупных изделий по классификаторам продукции других стран не указывают);

- в графе "Обозначение документа на поставку" указывают номер документа на поставку (стандарта, технических условий на изделия или другому документу, по которому поставляется изделие). При записи нескольких изделий, поставляемых по одному документу, допускается обозначение документа записывать на каждом листе ведомости покупных изделий один раз;

- в графе "Поставщик" указывают наименование (адрес) предприятия-поставщика. Графу заполняют по усмотрению разработчика;

- в графе "Количество на изделие" указывают количество записанных в ВП покупных изделий, входящих в одно изделие, а также в состав набора подборных частей;

- в графе "Количество в комплекты" указывают количество покупных изделий, входящих в комплекты (монтажных частей, сменных частей, запасных частей, инструмента и принадлежностей, укладок, тары и пр.) или записанных в спецификациях изделия и его составных частей в разделе "Комплекты".

Количество покупных изделий, входящих в комплекты, записывают отдельной строкой для каждого комплекта при наличии в комплекте документов самостоятельных спецификаций на комплекты.

- в графе "Количество на регулир." указывают количество изделий, которое амортизируется при регулировке и испытании одного изделия. Количество изделий, как правило, выражают десятичной дробью, например, 0,2, которая обозначает, что требуется два изделия, записанных в ведомость покупных изделий, для регулировки 10 изделий, на которые составляют ведомость;

- в графе "Количество, всего" указывают общее количество изделий, записанных в графе "Количество на изделие", "Количество в комплекты" и "Количество на регулир.".

- Если записанное в ВП покупное изделие входит в изделие и в одну или несколько составных частей изделия, то в графе "Количество, всего" указывают (под итоговой чертой) общее количество покупных изделий;

- в графе "Примечание" указывают дополнительные данные, например, единицы измерения (если записываемые изделия измеряются не в штуках).

(Пример ведомости приведен в Приложении 4.)

13.Мероприятия по технике безопасности при монтаже (или эксплуатации) электрооборудования (1-2 стр.)

По указанию преподавателя описывают мероприятия по технике безопасности при ремонте и эксплуатации электрооборудования, рассматривая при этом комплектование установки необходимыми средствами по технике безопасности в соответствии с требованиями правил технической эксплуатации электроустановок и правил техники безопасности при эксплуатации электроустановок потребителей. Затем описывают условия безопасности при ремонте и эксплуатации электрооборудования проектируемой установки.

литературой Л5 Л6.)

(Для выполнения этого пункта рекомендуется пользоваться специализированной

14.Мероприятия по экономии электроэнергии (1-2 стр.)

Мероприятия по снижению удельных расходов энергии и повышению коэффициента мощности.

Содержание графической части

Лист I. Принципиальная электрическая схема управления (формат А1-А2) КП.ЭЭО.№№.00.01.Э3.

Выполняется принципиальная электрическая схема управления приводом механизма или установки (в зависимости от темы курсового проекта). На схеме обязательно должна быть выполнена маркировка электрических цепей. Система маркировки должна соответствовать ГОСТ 2.709-72.

Лист 2. Монтажная схема (формат А1-А2) КП.ЭЭО.№№.00.02.Э4

Схема соединения должна быть выполнена в соответствии с принципиальной электрической схемой соединения. Маркировка жил на обеих схемах должна быть одинаковой. Схему соединений рекомендуется выполнять адресным способом.

План расположения оборудования управления с разводкой силовой сети. КП.ЭЭО.№№.00.02.Э7

Пример оформления графической части приведен в приложении 5.

1.Шеховцов В.П. Электрическое и электромеханическое оборудование. – М.: ФОРУМ – ИНФРА-М, 2004 г.

2.Шеховцов В.П. Расчет и проектирование схем электроснабжения. Методическое пособие для курсового проектирования с примерами решений задач. — М: ФОРУМ: ИНФРА-М, 2005 год.

3.Шеховцов В.П. Справочное пособие по электрооборудованию и электроснабжению. 2-е изд. - М.: ФОРУМ: ИНФРАМ-М, 2013 - (Профессиональное образование)

4.Электрический справочник. Практическое применение современных технологий. – СПб.: Наука и Техника, 2014. Под редакцией Корякина-Черняка С.Л.

5.ПУЭ «Правила устройства электроустановок. Издание 7» Энергосервис Москва 2009

6. Межотраслевые правила по охране труда (правила безопасности) при эксплуатации электроустановок ПОТ Р М-016-2001 РД 153-34.0-03.150-00 ( утв. Постановлением Минтруда РФ от 5 января 2001 г. N 3 и приказом Минэнерго РФ от 27 декабря 2000 г. N 163) (с изменениями от 18 февраля 2003 г.)

7.Полный справочник по электрооборудованию и электротехнике (с примерами расчетов) Под редакцией - Киреева Э.А. Шерстнёв С.Н. – КНОРУС 2013 г.

8. Севостьянов B.C., Богданов B.C., Дубинин Н.Н., Уральский В.И. Механическое оборудование производства тугоплавких неметаллических и силикатных материалов и изделий — М.: ИНФРА-М, 2005 — (Среднее профессиональное образование).

9.Типовые расчеты по электрооборудованию Дьяков В.И. Практическое пособие – 7 е издание, переработанное и дополненное. – М.: Высшая школа, 1991 г.

10.Электрооборудование промышленных предприятий и установок. Зимин Е.Н. – М.: Энергоатомиздат, 1981 г.

## **МИНИСТЕРСТВО ОБРАЗОВАНИЯ МОСКОВСКОЙ ОБЛАСТИ Государственное бюджетное профессиональное образовательное учреждение Московской области «Воскресенский колледж»**

Специальность: «13.02.11 Техническая эксплуатация и обслуживание электрического и электромеханического оборудования»

# КУРСОВОЙ ПРОЕКТ

По МДК 01.03.Электрическое и электромеханическое оборудование

Пояснительная записка

# **ЭЛЕКТРООБОРУДОВАНИЕ НАИМЕНОВАНИЕ ОБОРУДОВАНИЯ КП.ЭЭО.№№.00.00.ПЗ**

Приняла:

Жаворонкова Н.Ю.

Выполнил: студент группы ДЭ-4 Фамилия И.О.

## ОГЛАВЛЕНИЕ

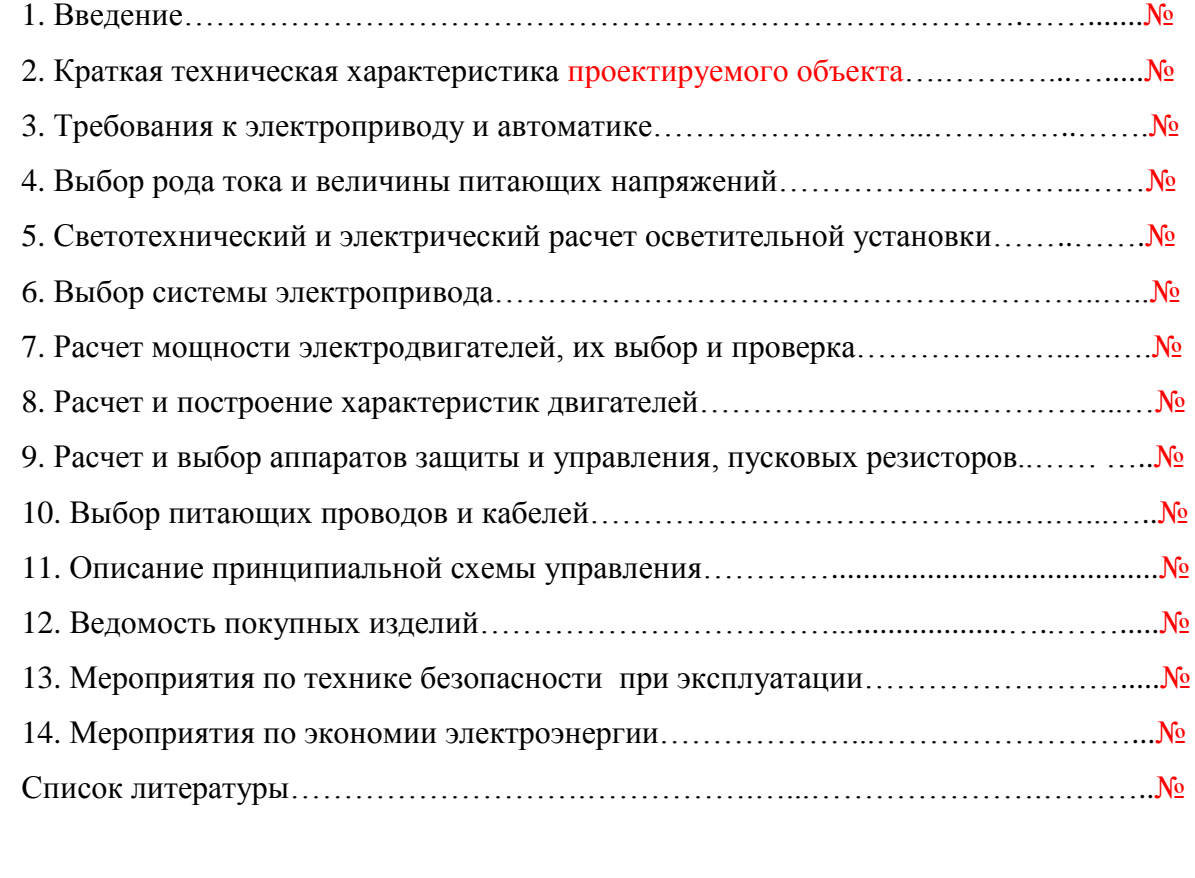

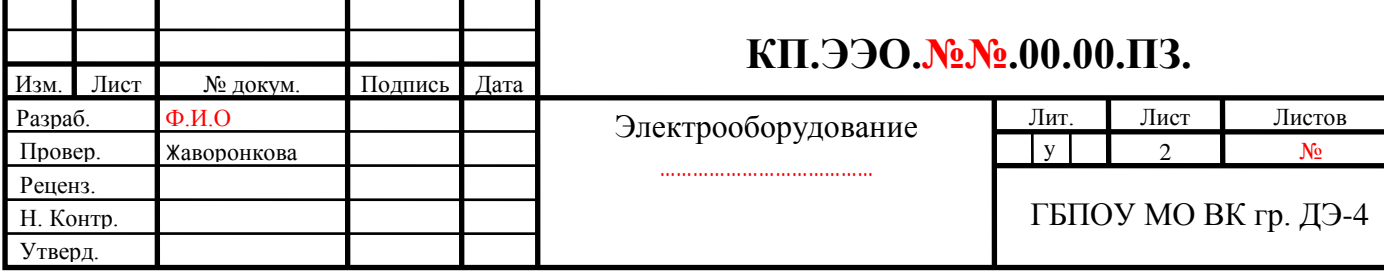

## **Приложение 3: Методики расчета мощности двигателей.**

Расчет мощности двигателя насосов, вентиляторов, компрессоров.

Определяем мощность двигателя насоса:

$$
P_{\text{AB}}. p. = \frac{Q * H * \rho * K_3}{\eta_{H} * \eta_{H}} * 10^{-3}; \text{ kBr}
$$
 (1.1)

где, Q - производительность насоса (м $^{3}/c$ )

Н – напор насоса (м)

 $\rho$  - удельный вес перекачиваемой жидкости для воды (9810 Н/м<sup>3</sup>)

Кз – коэффициент запаса (1.1 - 1.4)

η <sub>н</sub> - КПД насоса (0.9)

 $\eta_{\rm n}$  - КПД передачи (0.9 - 0.95)

Определяем мощность двигателя вентилятора:

$$
P_{\text{AB}}. p. = \frac{Q * H * K_3}{\eta_{B} * \eta_{\pi}} * 10^{-3}; \text{KBT}
$$
 (1.2)

где, Q - производительность вентилятора (м $^3$ /с)

Н – напор давления вентилятора (Па)

 $K_3$  – коэффициент запаса  $(1.1 - 1.3)$ 

η <sub>в</sub> - КПД вентилятора (0.9)

 $\eta_{\rm n}$  - КПД передачи (0.9 - 0.95)

Определяем мощность двигателя компрессора:

$$
P_{\text{AB}}. p. = \frac{Q^* A^* K_3}{\eta_{\kappa}^* \eta_{\pi}} * 10^{-3}; \text{ kBr}
$$
 (1.3)

где, Q - производительность компрессора (м ${}^{3}/c$ )

А – работа изотермического и адиабатического сжатия  $(Im^3)$  атмосферного давления воздуха (1.01-10) Па до требуемого давления  $P_2$ , Па – Дж/м<sup>3</sup>

Кз – коэффициент запаса (1.05 - 1.15)

η <sub>κ</sub> - КПД компрессора (0.9)

 $\eta_{\rm n}$  - КПД передачи (0.9 - 0.95)

Работа А –Дж/м<sup>3</sup> может быть определена по данным в таблице 2.

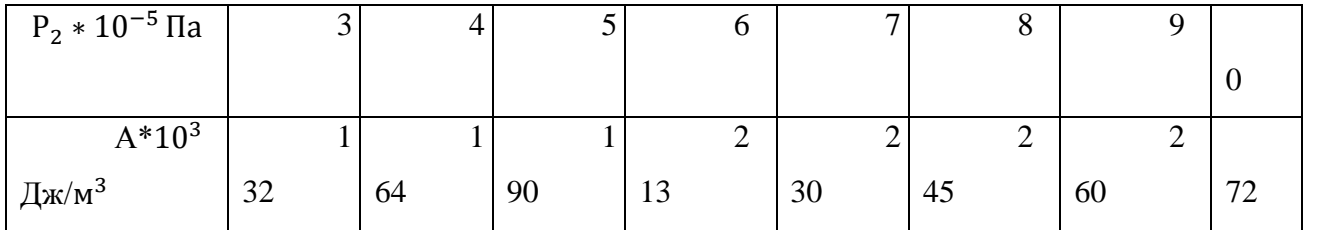

Мощность двигателя выбираем исходя из условия Pдв.н ≥ Рдв.р;

Мощность двигателя шаровой мельницы можно определить по следующей формуле:

$$
P_{\text{AB. M.}} = \frac{0.39 * R_{\text{B}} * \omega * m * g}{1000 * \eta} \tag{1.4}
$$

где, Rв - внутренний радиус барабана мельницы, ( м)

– угловая скорость вращения барабана мельницы (рад/с)

m – масса загрузки мельницы материалом и шарами, кг.

 $g$  – ускорение свободного падения,  $(9.81 \text{ m}/c^2)$ 

 $\eta$  – КПД механизмов привода. ( $\eta$  =0.87)

1. Определяем внутренний радиус барабана мельницы:  $R_B = R * 0.94$ 

2.Массу загрузки мельницы материалом и шарами определяем по формуле:

$$
m = mM + mIII
$$
 (1.5)

где,  $m_M$  – масса материала, кг.

 $m_{\text{III}}$  — масса шаров, кг.

Массу шаров определяем по формуле:

$$
m_{\mu} = L * RB^2 * \rho * \mu * \varphi \qquad (1.6)
$$

где, L – длина помольной камеры мельницы, м,

 $\rho$  - плотность мелющих тел, для стальных шаров  $\rho = 780$  кг/м<sup>3</sup>

- коэффициент пустотности загрузки, принимается равным: 0.57

- коэффициент заполнения барабана загрузки, принимается равным: 0.3

Мощность двигателя выбираем исходя из условия Pдв.н ≥ Рдв.р;

Мощность двигателя масленого сепаратора

$$
P_H = \frac{\rho * g * H * Q}{\eta_H} \tag{1.7}
$$

Где, Q – подача насоса, л/c;

H – давление на напоре насоса

р – максимальная плотность перекачиваемого масла, т/м $^3;$ 

 $\eta_{\text{H}}$  – КПД насоса.

## Приложение 4: Пример ведомости покупных изделий.

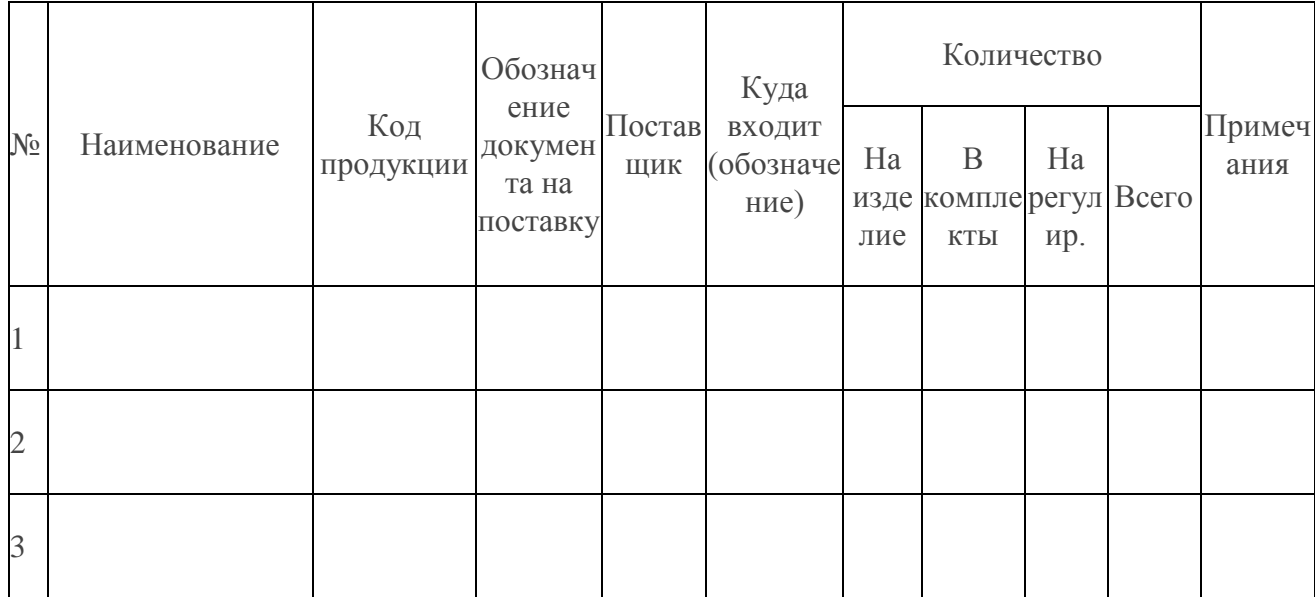

## Приложение 5: Примеры оформления графической части.

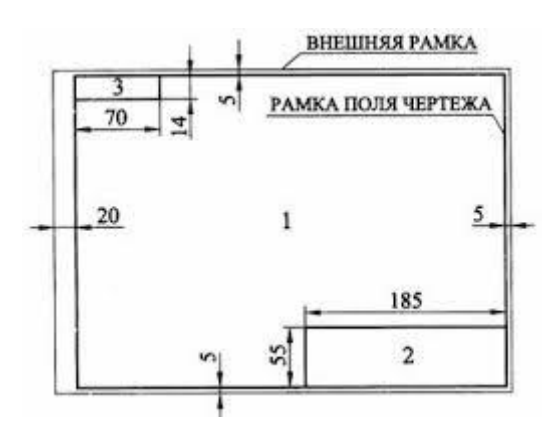

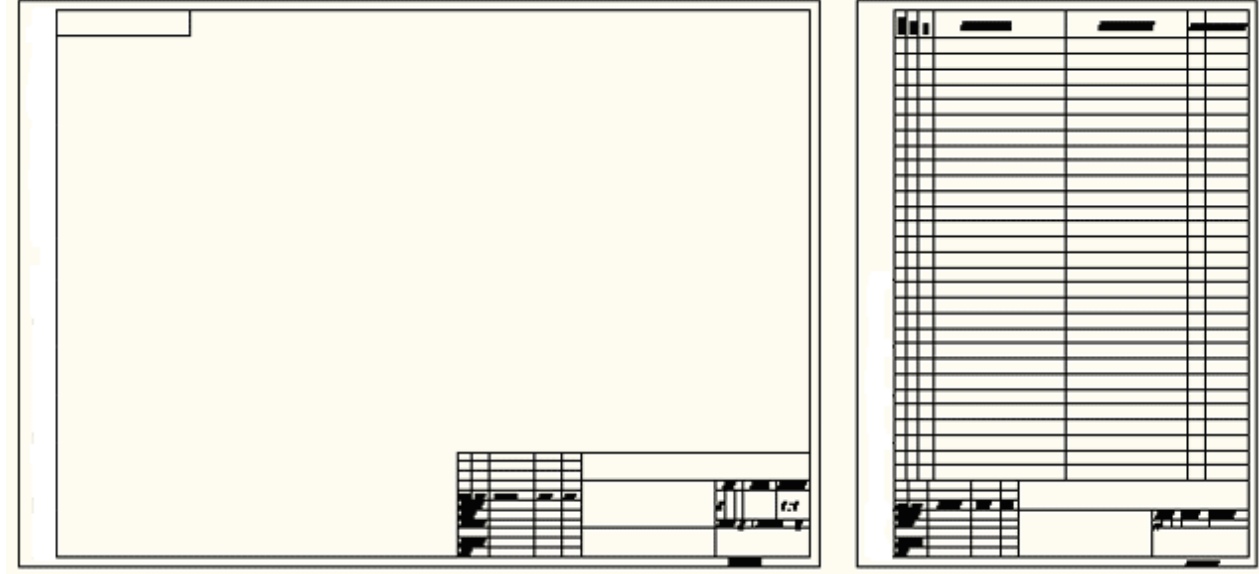

Шрифт типа Б с наклоном (размер 10)

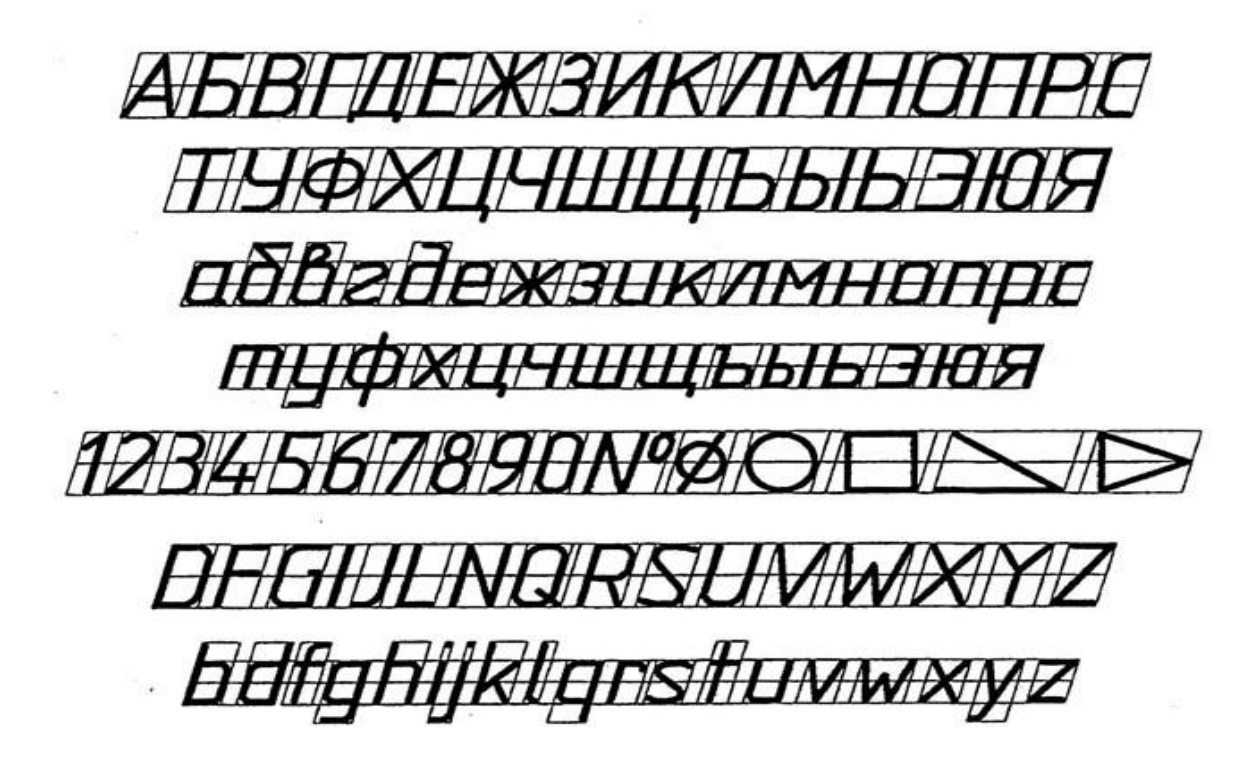

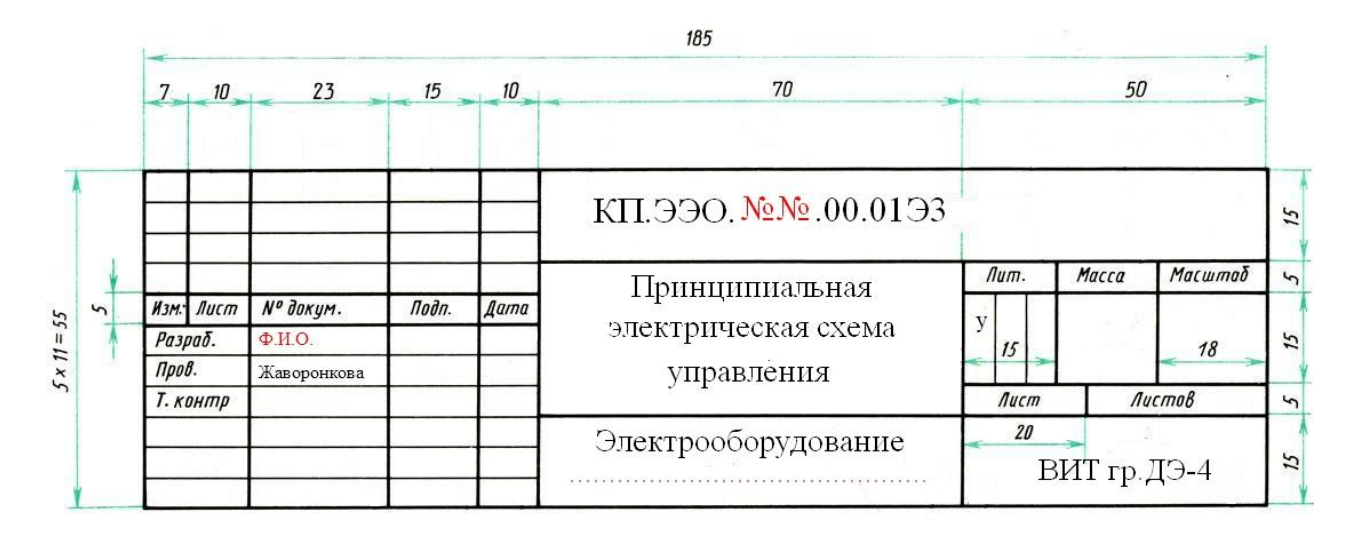

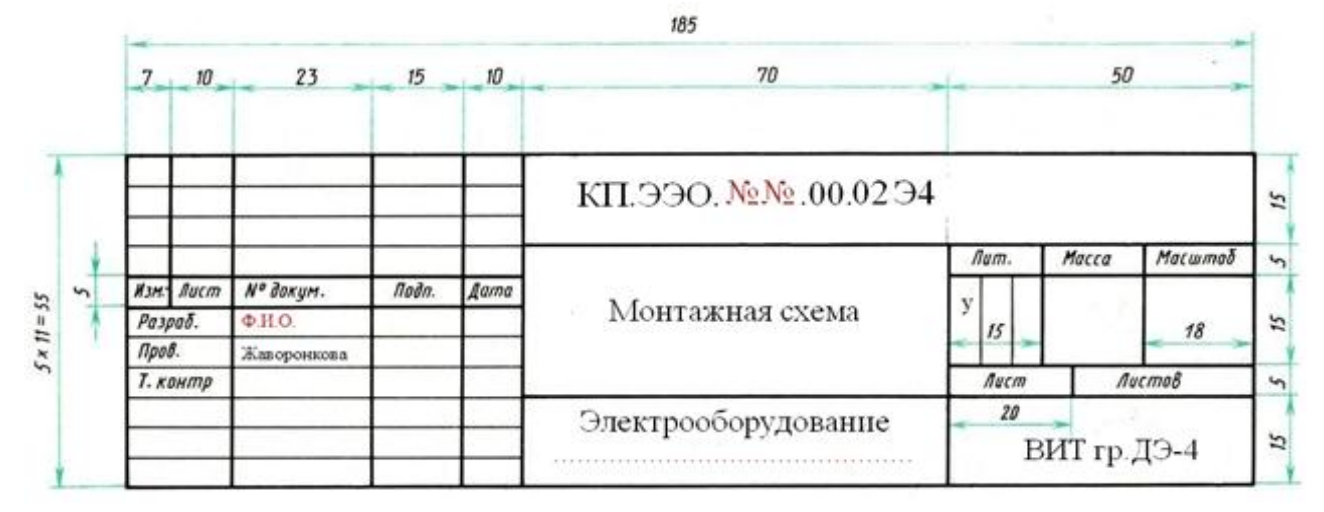